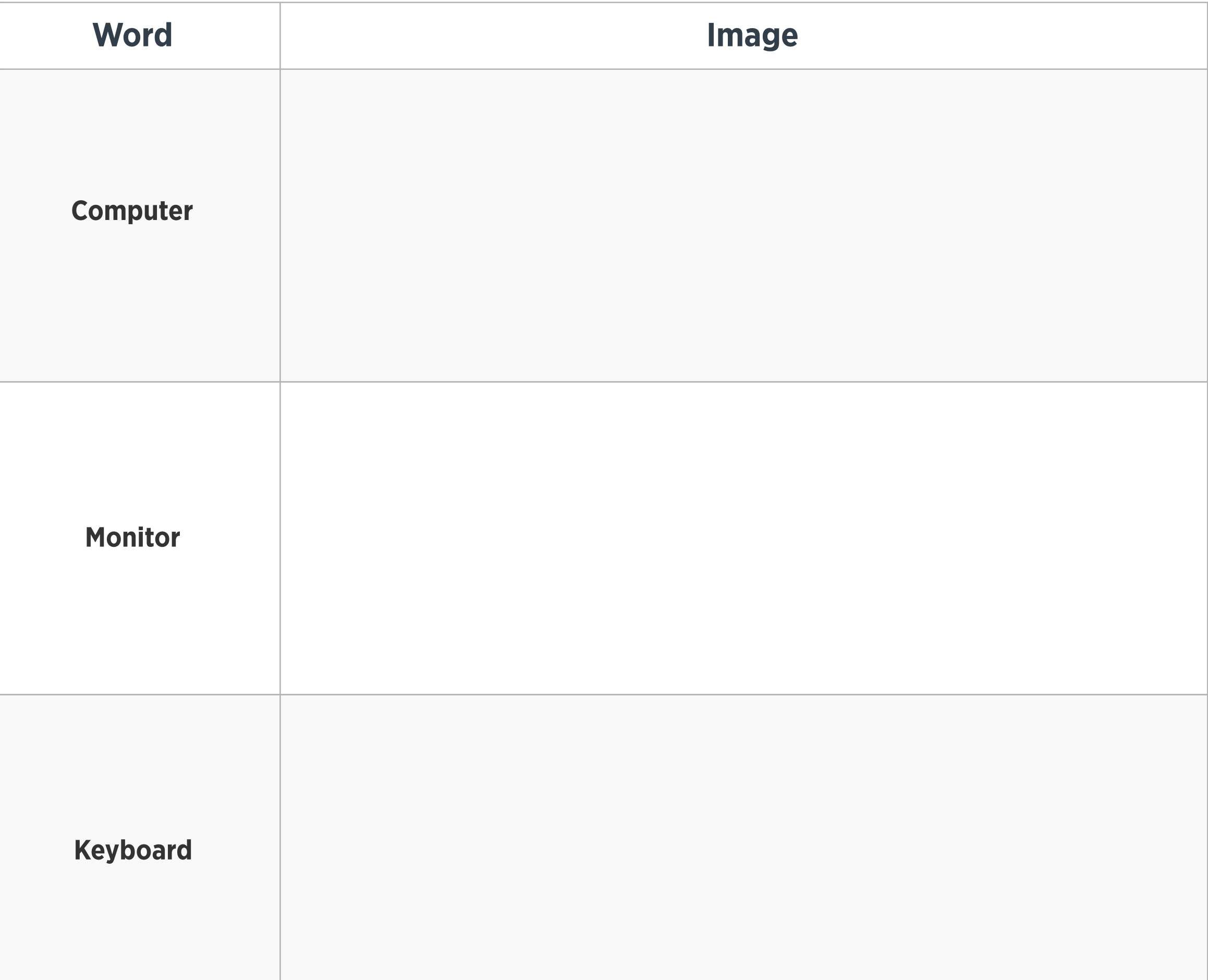

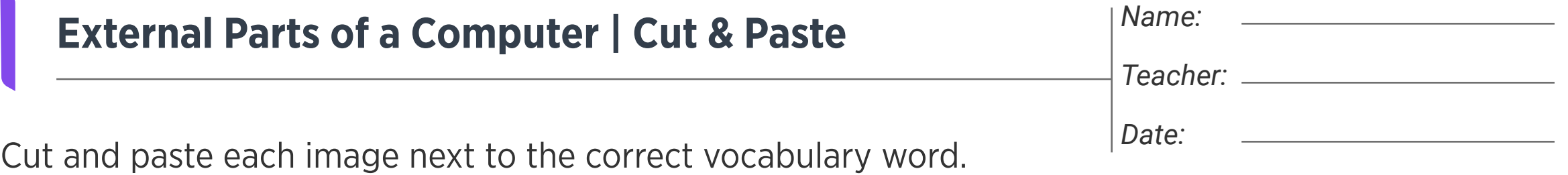

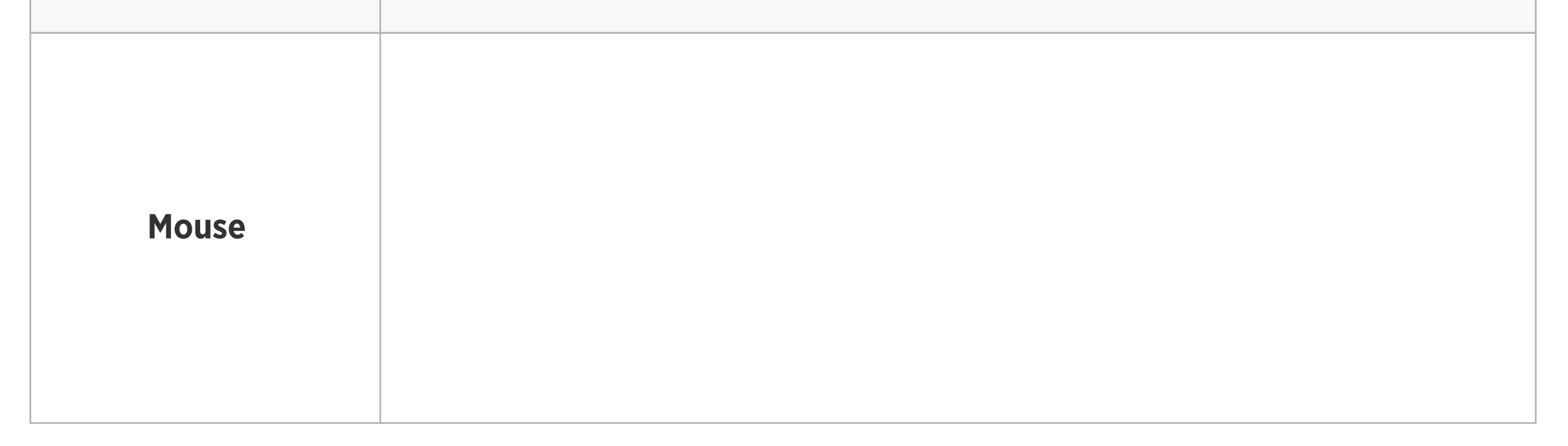

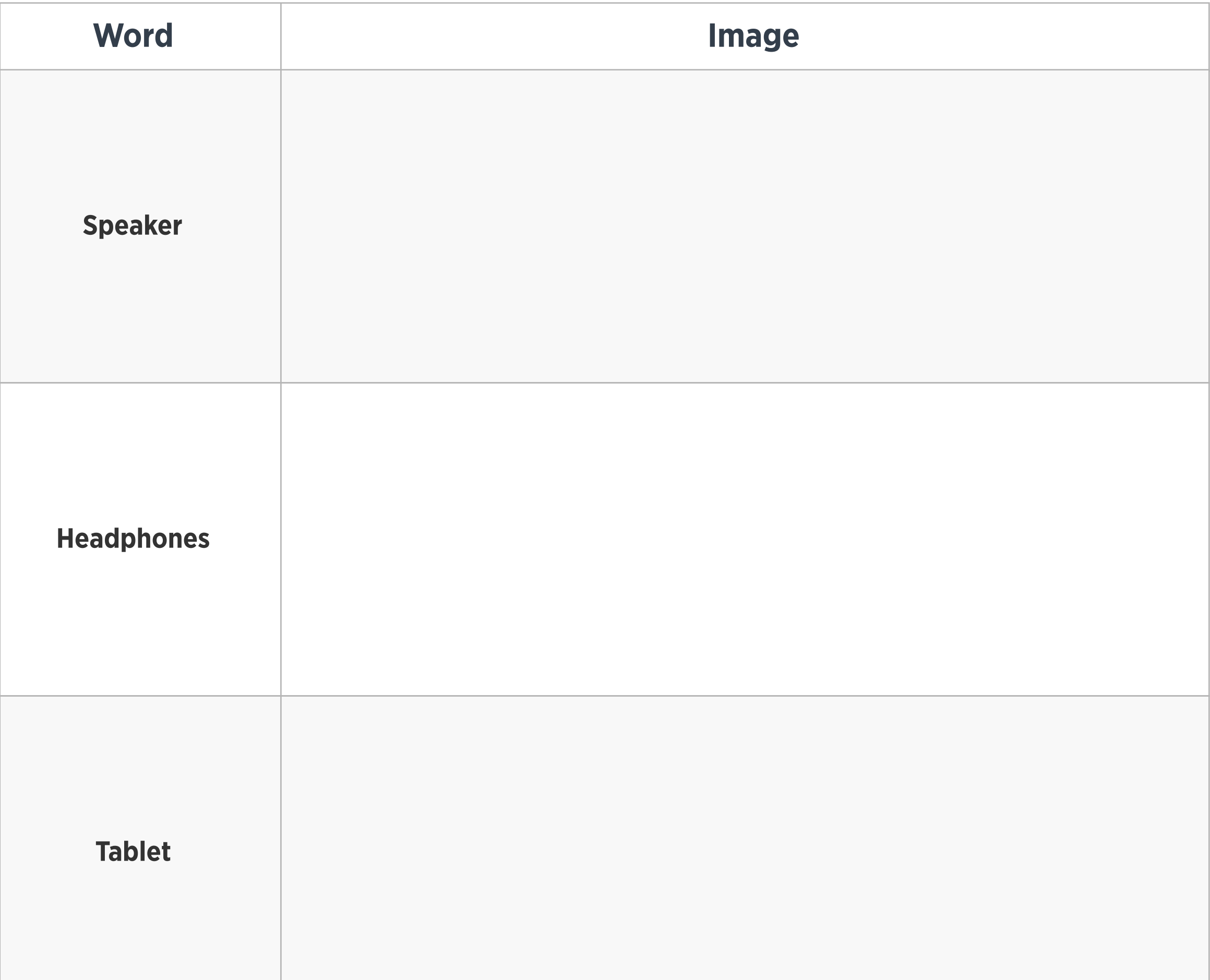

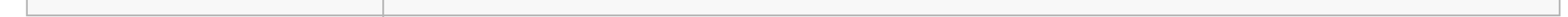

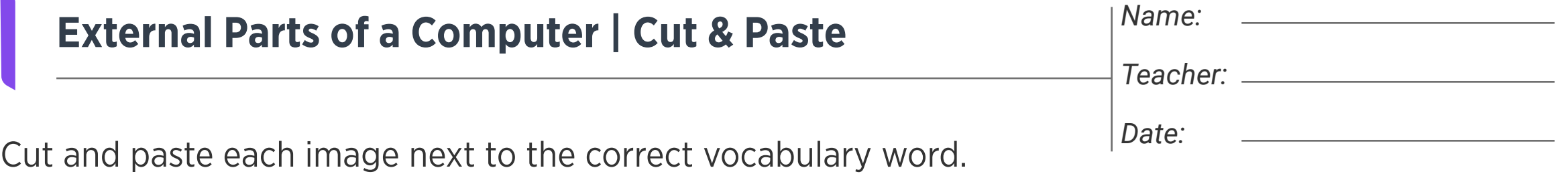

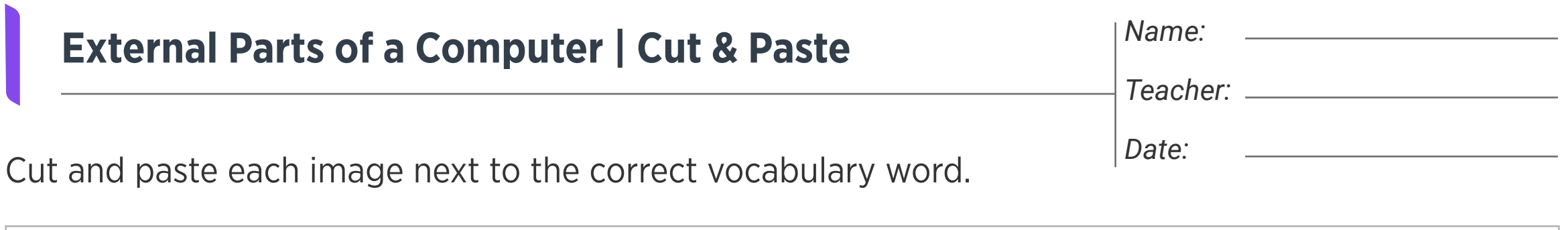

Images

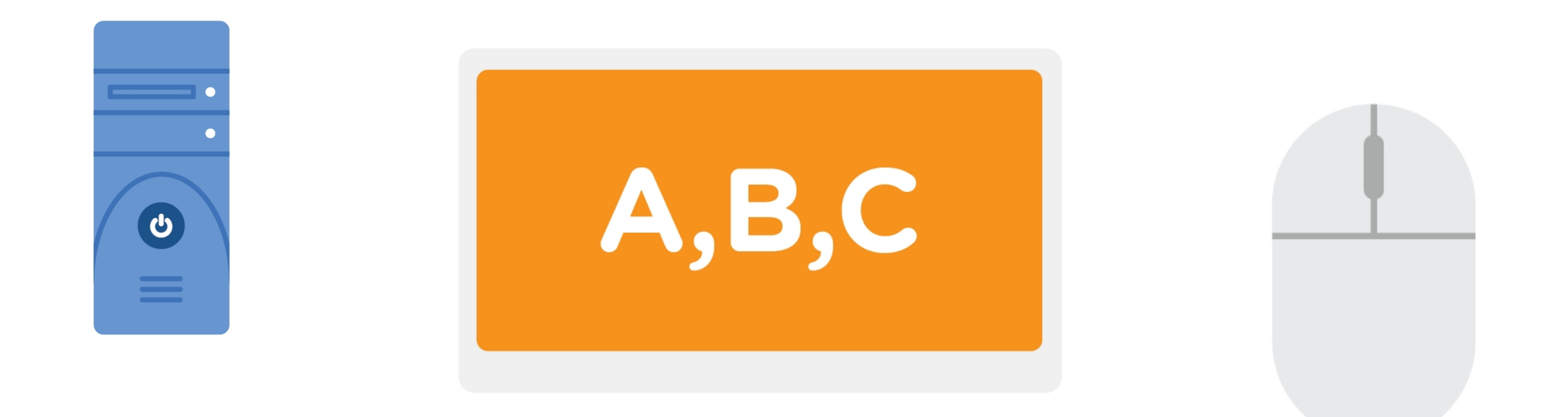

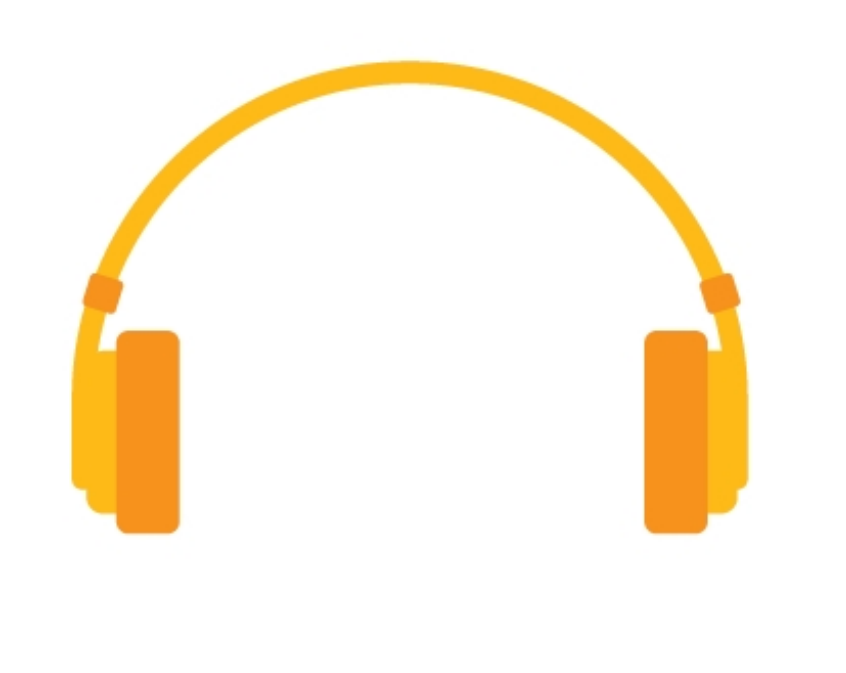

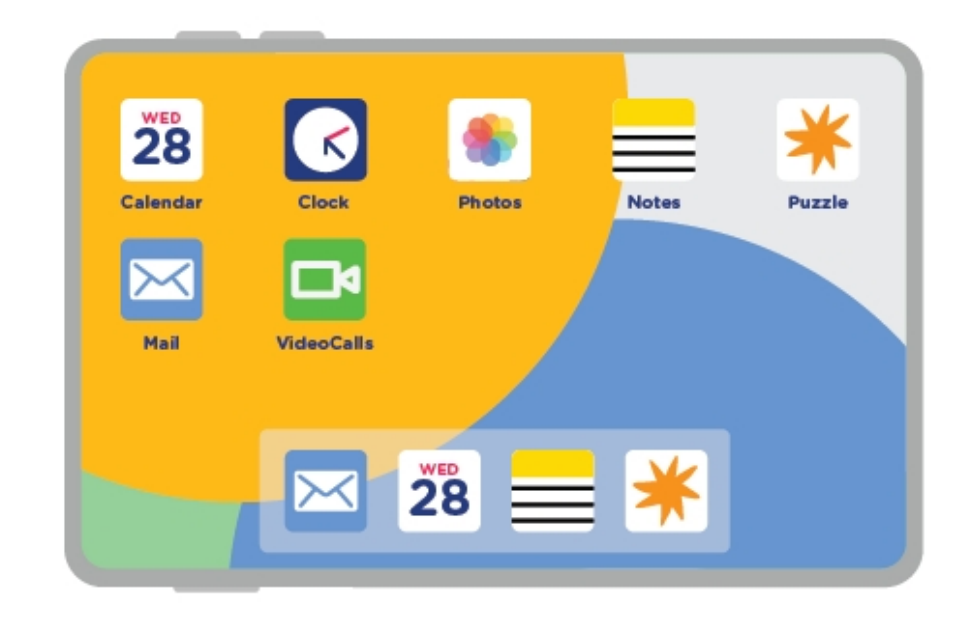

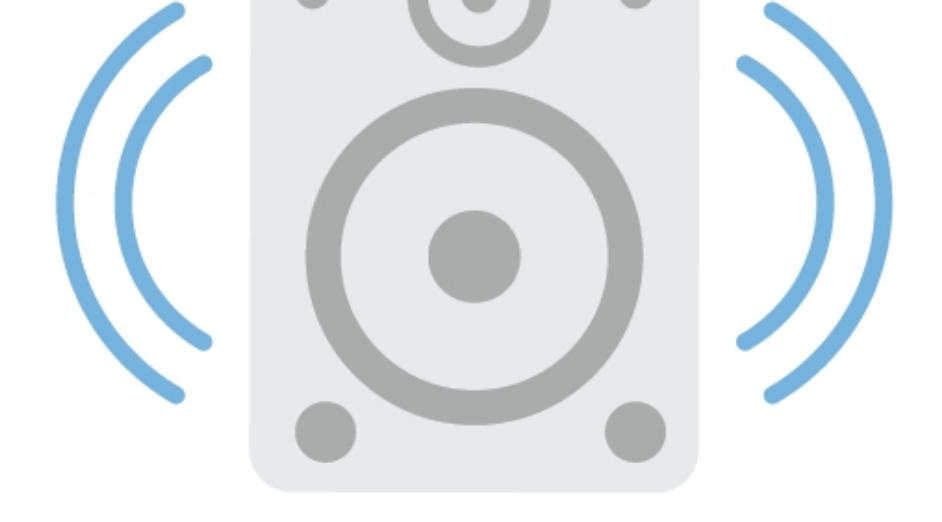

 $\bullet$ 

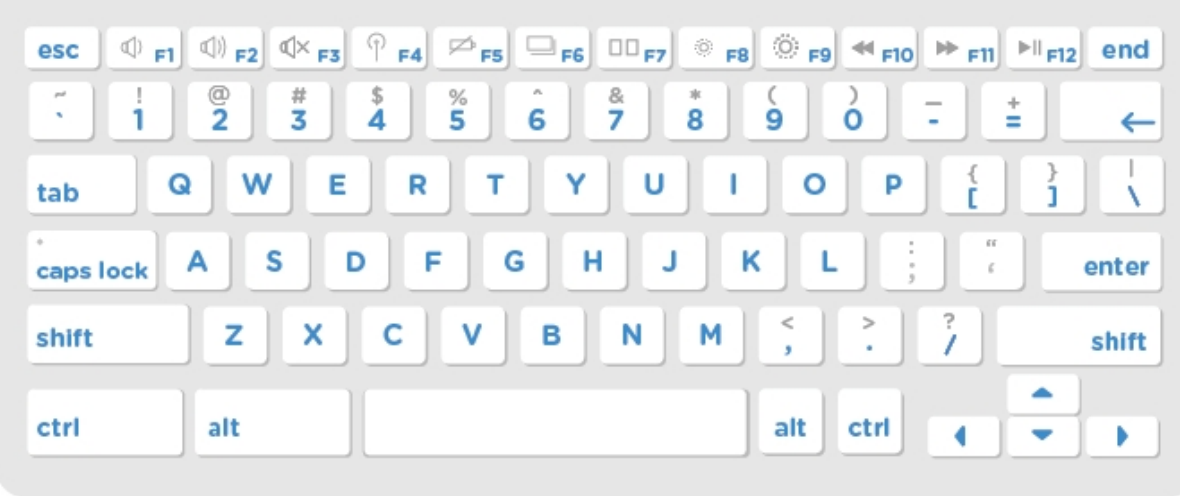

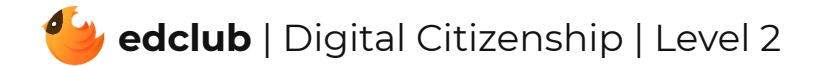